# **Services d'API**

## **Liste des fonctions**

### **SityTour - Gestion des randonnées**

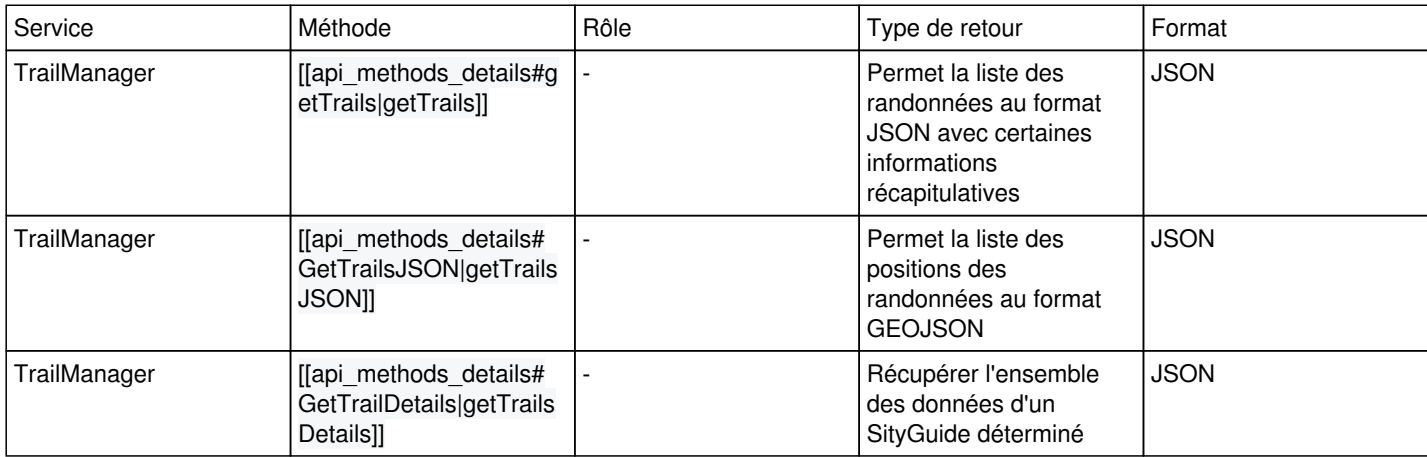

#### **SityTour - Intégration des randonnées**

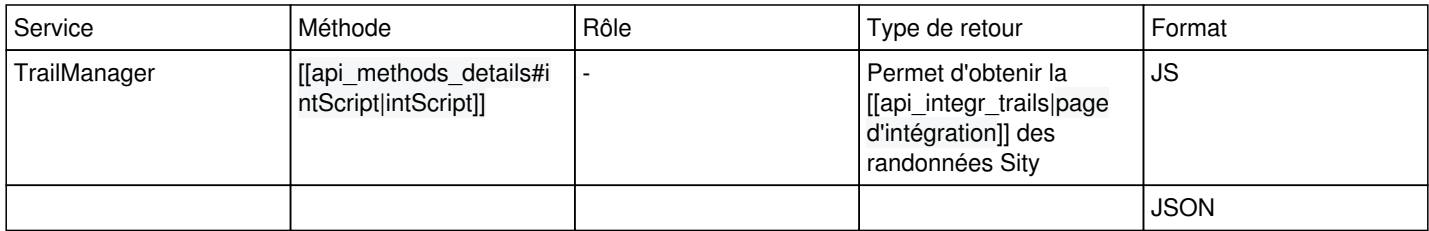

#### **SityTour - MoneyTour**

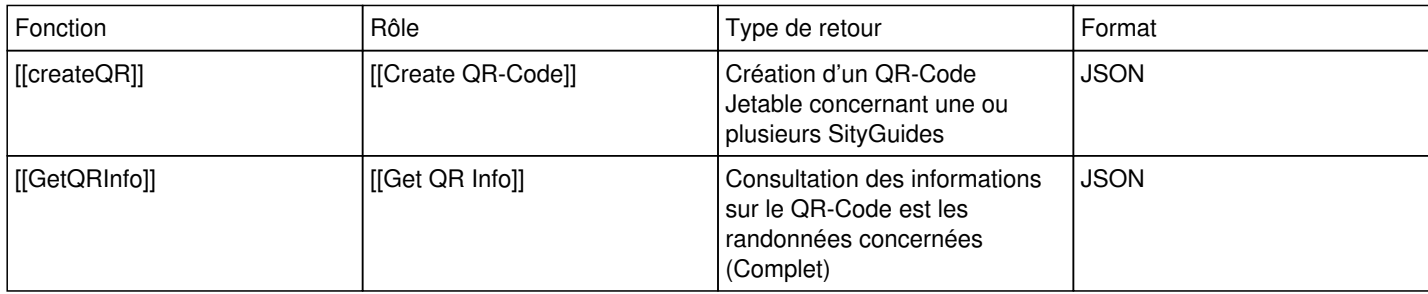

#### **SityTour - Incidents**

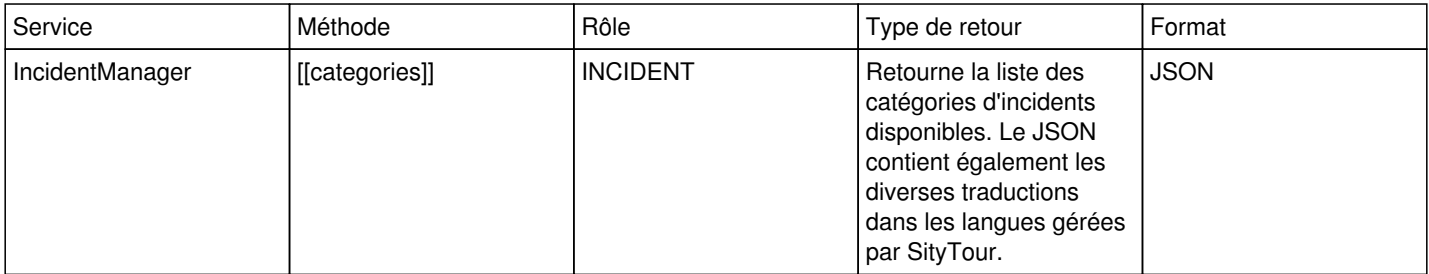

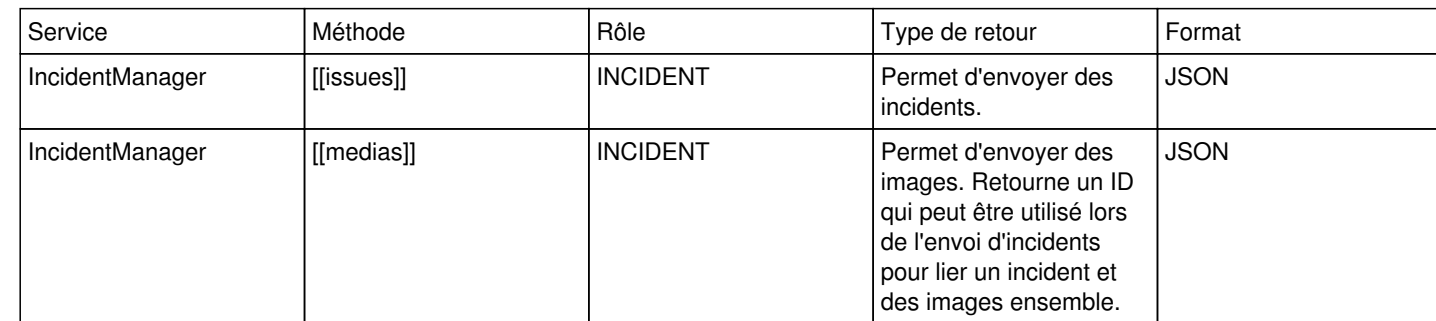